KASSFI S

# Digitale Einführung in das **KERNSTUDIUM**

**Sommersemester 2022**

**Für die Studiengänge:**

**MA Berufspädagogik (L4) und MA Wirtschaftspädagogik (L4)**

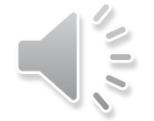

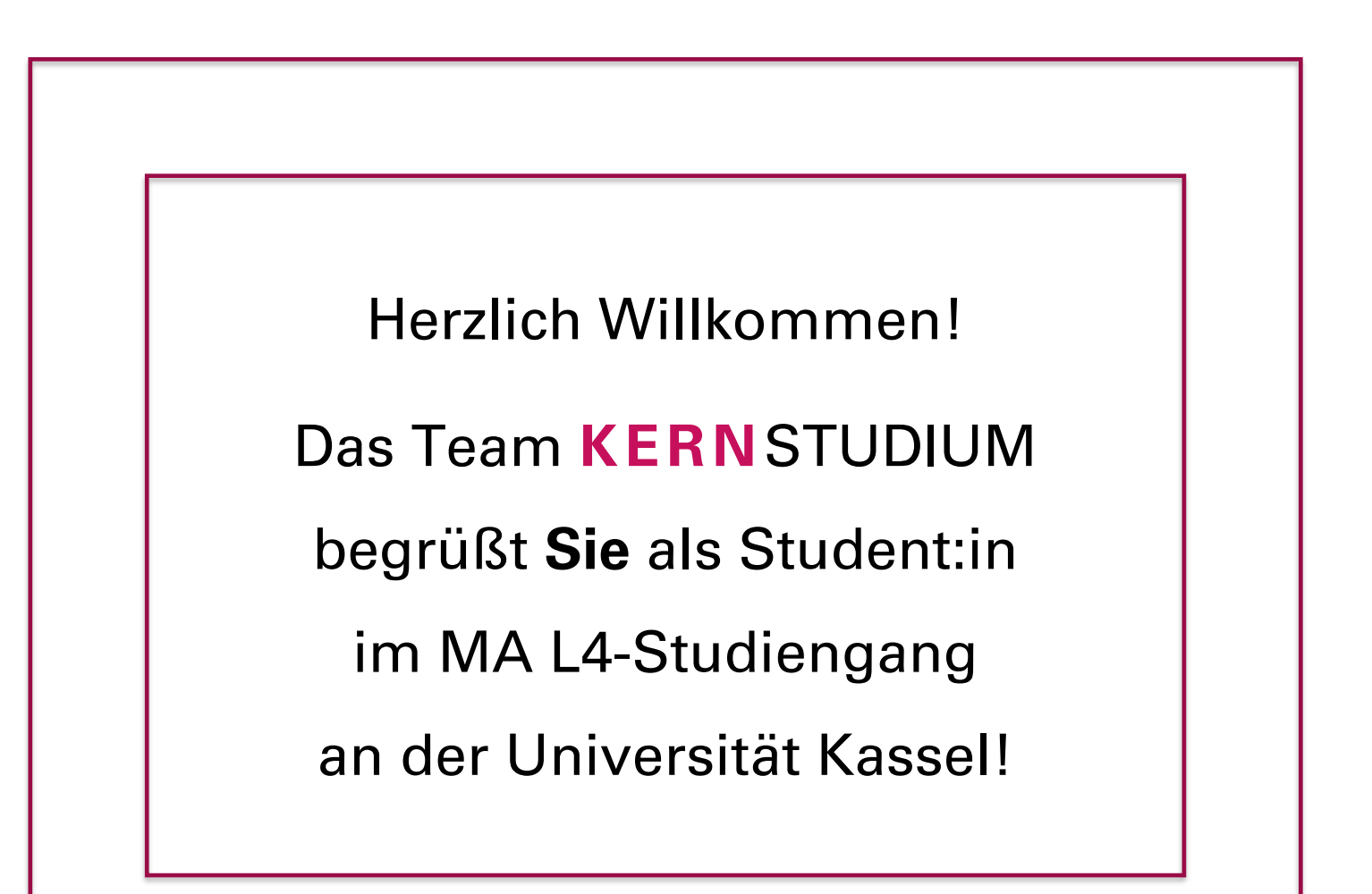

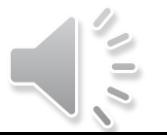

### **Gliederung**

- Welche Studiengänge belegen das Kernstudium?
- Module im MA L4 Kernstudium
- Auswahl und Belegung von Veranstaltungen
- Studien- und Prüfungsleistungen
- Beratung und Studienwerkstätten

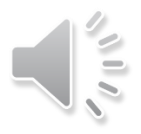

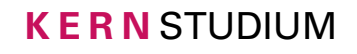

### **1 Welche Studiengänge belegen das Kernstudium?**

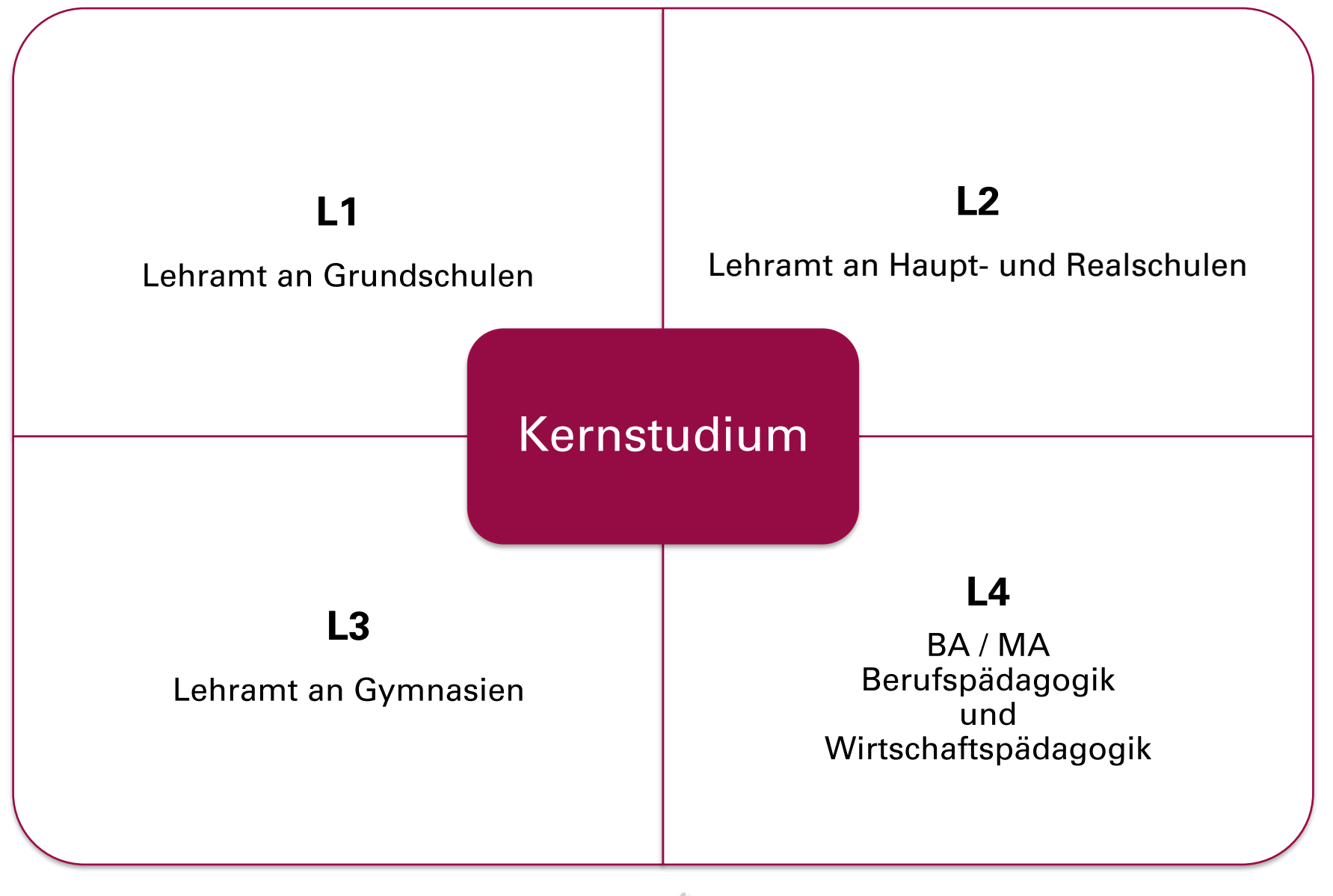

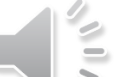

Wie studiere ich das Kernstudium?

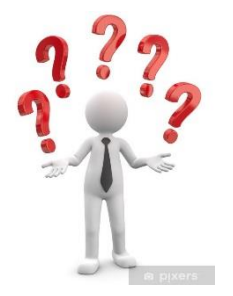

Welche Module muss ich belegen?

Welche Kompetenzziele und Inhalte erwarten mich in den einzelnen Modulen?

Alle Informationen dazu finden Sie in Ihrer Prüfungsordnung und den Änderungsordnungen für Ihren Studiengang. Rufen Sie Ihre Prüfungsordnung und die Änderungsordnungen auf und lesen Sie diese sorgfältig. Hinweis: Für den neuen Masterstudiengang Berufspädagogik, Fach Gesundheit, gibt es keine Änderungsordnung.

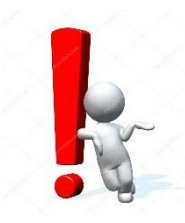

Die Ordnungen sind hinterlegt auf den zentralen ↗ [Uni-Seiten zum Studium](https://www.uni-kassel.de/uni/studium/alle-studiengaenge/lehramtsstudium)

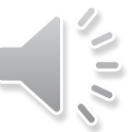

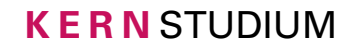

#### Schwerpunktmodule im MA L4 (2 Wahlpflichtmodule)

#### **Modul 6 Lehren, Lernen, Unterrichten in der Sekundarstufe**

z. B. Gestaltung von Lernprozessen, Unterrichtskonzepte, Lehrer:innenhandeln

#### **Modul 7 Beobachten Beraten, Fördern im pädagogischen Feld**

z. B. Entwicklungs-/Sozialisationstheorien, Leistungsbeurteilung, Konfliktlösung

#### **Modul 8 Schule und Bildungsinstitutionen mitgestalten und entwickeln**

z. B. Struktur / Geschichte des Bildungswesens, Schulentwicklung, Reformmodelle

#### **Modul 9 Bildung und Erziehung im gesellschaftlichen Kontext**

z. B. Bildung / Erziehung im Kontext des bildungshistorischen, sozialen und globalen Wandels, aktuelle, relevante gesellschaftliche / politische Rahmenbedingungen von Schule, Bildung und Erziehung, Wechselbeziehungen zwischen Bildung und Gesellschaft

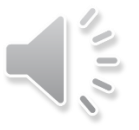

#### Ein Schwerpunktmodul (Wahlpflichtmodule 6 bis 9)

- umfasst 8 Credits (= ca. 240 Stunden studentischer Arbeitsaufwand)
- kann in verschiedenen Veranstaltungsformen absolviert werden (Lehrforschungsprojekt[e], Projektseminar[e] und / oder Seminar[e])
- Kann studiert werden in Verbundform (eine ein- oder zweisemestrige Belegung mit insgesamt vier SWS, die Veranstaltungen sind inhaltlich, organisatorisch und zeitlich verbunden) oder in Baukastenform (mit zwei frei kombinierbaren Veranstaltungen à zwei SWS)
- umfasst zwei unbenotete Studienleistungen und eine Prüfungsleistung

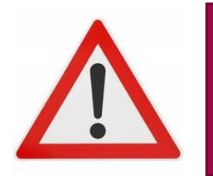

L4-Studierende absolvieren im Master zwei Schwerpunktmodule (Wahlpflichtmodule).

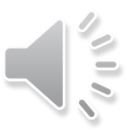

#### Bedeutung von Modulen für die Abschlussnote

**·** in den Masterstudiengängen L4 gilt:

Die Gesamtnote der Masterprüfung wird aus den Ergebnissen der Modulprüfungen, der Schulpraktika gem. § 8 und der Masterarbeit einschließlich Kolloquium entsprechend der Anzahl der erworbenen Credits gebildet.

Dabei zählt die Masterarbeit einschließlich des Kolloquiums doppelt.

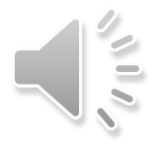

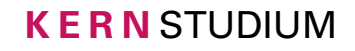

Was belege ich wie und wann?

Wie erstelle ich meinen Semesterplan?

- Es gibt mehrere Möglichkeiten der Gestaltung Ihres Semesterplans
- Beispielstudienpläne dienen der Orientierung. Sie können gemäß Ihren Ordnungen auch mehr oder weniger Lehrangebote in einzelnen Semestern im Kernstudium belegen
- Nicht immer lassen sich Überschneidungen von Veranstaltungszeiten vermeiden. Überlegen Sie in diesem Fall, welches Angebot Sie besuchen wollen
- Wir empfehlen Ihnen, nach Ihren Interessen zu studieren

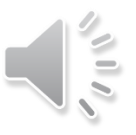

### **Beispielstudienplan A**

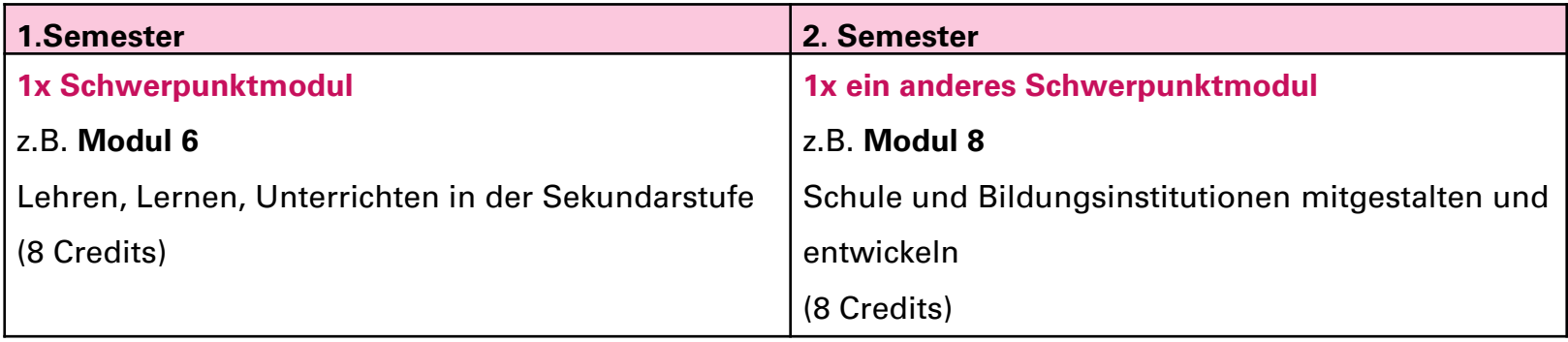

### **Beispielstudienplan B**

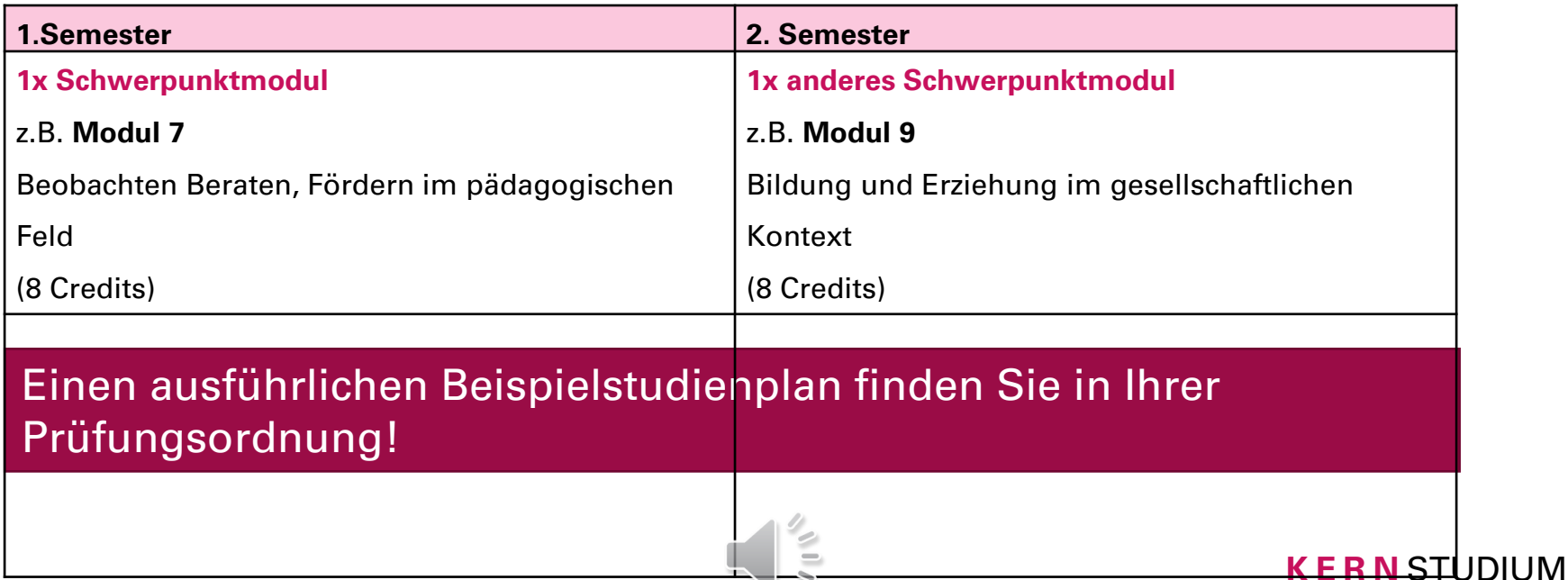

 $\sim$ 

Wie erfahre ich, welche Veranstaltungen in einem Modul angeboten werden? Nehmen Sie Einblick in das

↗ [Online-Veranstaltungsverzeichnis](https://ecampus.uni-kassel.de/qisserver/pages/cs/sys/portal/hisinoneIframePage.faces?id=qis_vvz_anonym&navigationPosition=link_qis_vvz_anonym)

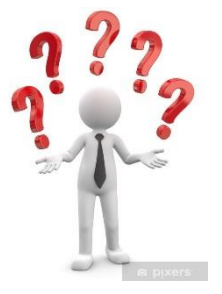

Wie kann ich diese Lehrangebote belegen?

↗ [E-Tutorium des Team TEACH der Lehramtsfachschaft LeFa zur](https://www.youtube.com/watch?v=q9qpq__BPf8) Semesterplanerstellung

 $\rightarrow$  Beachten Sie auch die folgenden Folien.

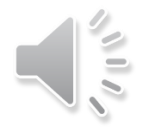

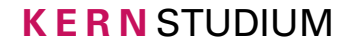

#### Anmeldung zu Veranstaltungen des Kernstudiums

Es gibt unterschiedliche Belegverfahren für Veranstaltungen des Kernstudiums. Welches Anmeldeverfahren für eine konkrete Veranstaltung verwendet wird, ist der Detailseite der jeweiligen Veranstaltung im

↗[Online-Veranstaltungsverzeichnis](https://portal.uni-kassel.de/qisserver/rds?state=wtree&search=1&category=veranstaltung.browse&navigationPosition=lectures,lectureindex&breadcrumb=lectureindex&topitem=lectures&subitem=lectureindex) zu entnehmen.

Es gibt z. B. folgende Anmeldeverfahren:

- in der Regel ein prioritätenbasierte Prios-Verfahren (siehe nächste Folie) und ein dem anschließendes Nachrückerfahren "Abmelden, Nachmelden und Nachrücken"
- "einfaches Belegverfahren" (An- und Abmeldung ohne einheitliche Fristen, keine Prioritätenvergabe, die Zulassung oder Ablehnung erfolgt manuell dezentral im Fachbereich)
- in seltenen Fällen per E-Mail

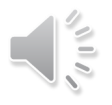

#### Was ist das Prios-Verfahren und wie funktioniert es?

Im Prios-Verfahren können Sie **innerhalb eines Moduls** jeweils mehrere **Veranstaltungen mit verschiedenen Prioritäten** (hoch, mittel, niedrig) **auswählen**. Es gibt eine **Belegfrist**, in der die Vergabe von Prioritäten möglich ist. Wann Sie innerhalb dieser Frist Ihre Prioritäten vergeben, ist für die Platzvergabe nicht relevant. Am Ende dieser Frist werden die Plätze in einem Losverfahren, möglichst nach höchster angegebener Priorität, vergeben. Sie erhalten per E-Mail an Ihren Uni-Account eine Benachrichtigung über Zulassungen und / oder Ablehnungen.

Wenn Ihnen Plätze zugeteilt wurden, die Sie nicht benötigen, melden Sie sich bitte zeitnah von den Veranstaltungen ab, damit diese Plätze Kommiliton:innen erhalten können (und damit die Plätze nicht verfallen).

Das technische Vorgehen zur Belegung mit Prioritäten wird Ihnen erklärt im ↗ [ITS-Handbuch](https://www.uni-kassel.de/its/dienstleistungen/ecampus/information/hilfe-fuer-studierende/meine-veranstaltung/veranstaltungen-belegen-mit-prioritaet) .

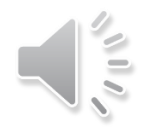

**Noch laufende Online-Belegverfahren über eCampus für die Module im Kernstudium im Sommersemester 2022 (Stand 30.03.2022)**

- **Nachrückverfahren: Abmelden, Nachmelden und Nachrücken**  für **Module 2 (für L2, L3, BA L4), 3, 4, 5, 6, 7, 8 und 9 laufen bis zum 11.04.2022**
- Sollten Sie nach Abschluss des Verfahrens den benötigten Platz nicht erhalten haben, nehmen Sie bitte Kontakt zur Lehrperson auf
- Information über (Nicht-)Zulassung in diesen Nachrückverfahren entnehmen Sie bitte Ihrem Online-Semesterplan im Z[eCampus](https://ecampus.uni-kassel.de/)

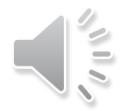

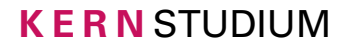

### **3 Auswahl und Belegung von Veranstaltungen im Kernstudium**

Für Studierende mit eingeschränkter zeitlicher Flexibilität:

#### **Antragsbasiertes bevorzugtes Einwahlverfahren**

Nach erfolgreicher Antragsstellung werden Sie bei auf Prios basierten Vergabeverfahren im Kernstudium für das bevorstehende Semester vorrangig berücksichtigt. Informationen hierzu finden Sie unter:

↗ [Bevorzugtes Einwahlverfahren](https://www.uni-kassel.de/hochschulverwaltung/themen/gleichstellung-familie-und-diversity/family-welcome-und-dual-career-service/studieren-mit-familie/organisation-des-studiums-mit-familie)

↗ [PRIOS Fachbereich 07](https://www.uni-kassel.de/fb07/studium/prios)

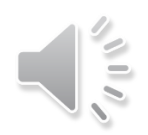

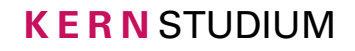

### **3 Auswahl und Belegung von Veranstaltungen im Kernstudium**

**Antworten auf häufig gestellte Fragen zur Auswahl und Belegung von Veranstaltungen können Sie dem FAQ des Kernstudiums entnehmen:**

↗ [FAQ \(uni-kassel.de\)](https://www.uni-kassel.de/uni/studium/bildungs-und-gesellschaftswissenschaftliches-kernstudium-lehramt/einfuehrung-und-studienstart/faq)

**Hier finden Sie auch Antworten auf viele andere Fragen zum Kernstudium.**

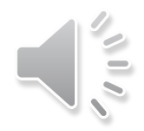

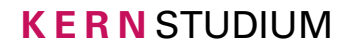

## **4 Studien- und Prüfungsleistungen**

Die Art der Studien- und Prüfungsleistungen ist in Ihrer Prüfungsordnung sowie in den Änderungsordnungen geregelt. Umfangreiche Informationen finden Sie dort in den Modulhandbüchern unter

↗ [Prüfungsordnungen](https://www.uni-kassel.de/uni/studium/bildungs-und-gesellschaftswissenschaftliches-kernstudium-lehramt/pruefungsordnungen-und-modulhandbuecher#c82780)

- Mögliche **Studienleistungen** (unbenotet)
	- je nach Angabe im aktuellen Modulhandbuch für das betreffende Modul:

z. B. Hausarbeit, Referat, Gestaltung einer Seminarsitzung, Klausur, kleiner Forschungsbericht, Projektarbeit, Lerntagebuch und ausführliches Protokoll

- Mögliche **Prüfungsleistungen** (benotet)
	- je nach Angabe im aktuellen Modulhandbuch für das betreffende Modul:

z. B. Klausur, mündliche Prüfung, schriftliche Ausarbeitung

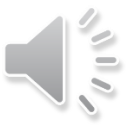

## **4 Studien- und Prüfungs leis tungen**

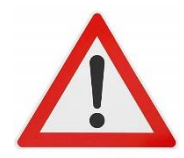

Die Anmeldung oder Zulassung zu einer Lehrveranstaltung beinhaltet noch keine Anmeldung zu Studien- und Prüfungsleistungen.

Diese Leistungen müssen gesondert online in der Prüfungsverwaltung im eCampus angemeldet werden!

↗ [Wie melde ich mich zu einer Prüfung an? \(ITS Handbuch\)](https://www.uni-kassel.de/its/dienstleistungen/ecampus/information/hilfe-fuer-studierende/pruefungsverwaltung)

↗ [Was ist bei der Anmeldung oder Abmeldung von Leistungen zu](https://www.uni-kassel.de/uni/studium/im-studium/pruefungsordnungen/pruefungen-hinweise-rechte-und-pflichten) beachten? Was sind meine Rechte und Pflichten?

> In der Regel ist der letzte Termin zur studentischen Online-Anmeldung für Leistungen im Kernstudium im eCampus:

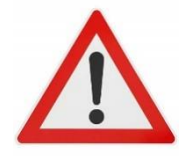

- im Wintersemester: der 25.01. eines Jahres und
- im Sommersemester: der 30.06. eines Jahres

Bitte merken Sie sich diese Stichtage vor.

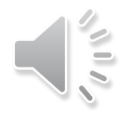

### **5 Beratung und Studienwerkstätten**

**Beratung für L4**

↗ **[Studienberatung des Instituts für Berufsbildung s](https://www.uni-kassel.de/fb07/organisation/pruefungsaemter/pruefungsamt-berufs-und-wirtschaftspaedagogik)owie**  ↗**[Hochschule Fulda für L4](https://www.hs-fulda.de/pflege-und-gesundheit/studium) – Gesundheit**

↗ **Prüfungsamt Berufs- [und Wirtschaftspädagogik](https://www.uni-kassel.de/fb07/organisation/pruefungsaemter/pruefungsamt-berufs-und-wirtschaftspaedagogik)**

**Fragen zur Anerkennung von Vorleistungen**  ↗**[Institut für Berufsbildung.](https://www.uni-kassel.de/fb07/organisation/pruefungsaemter/pruefungsamt-berufs-und-wirtschaftspaedagogik)**

**Beratung zu allen Lehramtsstudiengängen:** 

↗ **[Studienberatung Lehramt des Zentrums für Lehrerbildung](https://www.uni-kassel.de/einrichtung/zlb/beratung-information-zum-lehramtsstudium/informationen-vor-studienbeginn/stundenplangestaltung)  (ZLB)**

**Für Fragen zum Kernstudium und zu Studien- und Prüfungsleistungen im Kernstudium:** ↗**[Team Kernstudium](https://www.uni-kassel.de/uni/studium/bildungs-und-gesellschaftswissenschaftliches-kernstudium-lehramt/)**

Bitte beachten Sie auch die weiteren Elemente der ↗ [Studieneinführung Kernstudium!](https://www.uni-kassel.de/uni/studium/bildungs-und-gesellschaftswissenschaftliches-kernstudium-lehramt/einfuehrung-und-studienstart)

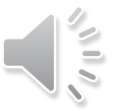

### **5 Beratung und Studienwerkstätten**

#### **Auswahl von Studienwerkstätten**

- *7* [Berufsschulwerkstatt](https://www.uni-kassel.de/fb07/ibb/wirtschaftspaedagogik-mit-schwerpunkt-berufliches-lehren-und-lernen/infothek/berufsschulwerkstatt)
- 7 [Förderdiagnostische Werkstatt](https://www.uni-kassel.de/fb01/institute/institut-fuer-erziehungswissenschaft/foerderdiagnostische-werkstatt)

#### **Auswahl von Angeboten von Studierenden für Studierende**

- Lehramtsfachschaft / [Lefa](https://www.uni-kassel.de/uni/studium/bildungs-und-gesellschaftswissenschaftliches-kernstudium-lehramt/ansprechpersonen-und-sprechstunden#c38396)
- Arbeiterkind e.V. 7 <http://www.arbeiterkind.de/>

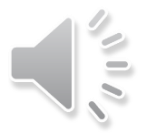

### **5 Beratung und Studienwerkstätten**

## **Fit fürs Studium?**

### **Studierkompetenz stärken**

- Workshops zum Lernen, Schreiben und Präsentieren
- Selbsttest Sprachstandsermittlung für wissenschaftliches Schreiben

… sowie weitere Angebote des <u>Z[Servicecenter Lehre](https://www.uni-kassel.de/einrichtung/servicecenter-lehre/besser-studieren/)</u>

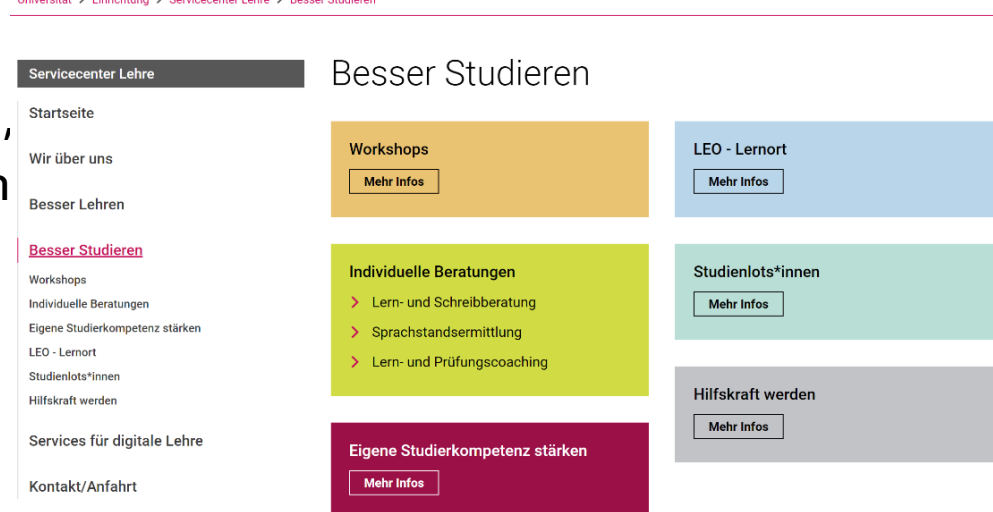

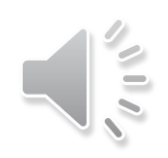

**Vielen Dank für Ihr Interesse!**

#### **Das Team K E R N S T U D I U M**

#### **wünscht Ihnen für Ihr Studium viel Erfolg!**

**Nutzen Sie bei Fragen zum Kernstudium bitte die weiteren für Sie** 

**hinterlegten Informationen auf unserer Website.** 

**Individuelle Beratungen der studentischen Mitarbeitenden im Team** 

**Kernstudium können Sie erhalten:**

**per** ↗ **[Zoom](https://www.uni-kassel.de/uni/studium/bildungs-und-gesellschaftswissenschaftliches-kernstudium-lehramt/ansprechpersonen-und-sprechstunden#c81172) und / oder** 

**per Mail an [beratung.kernstudium@uni-kassel.de](mailto:beratung.kernstudium@uni-kassel.de) und / oder** 

**während der** ↗ **[Telefonsprechzeiten.](https://www.uni-kassel.de/uni/studium/bildungs-und-gesellschaftswissenschaftliches-kernstudium-lehramt/ansprechpersonen-und-sprechstunden#:~:text=dort%20aufgef%C3%BChrten%20Zugang.-,Te%C2%ADle%C2%ADfo%C2%ADni%C2%ADsche%20Sprech%C2%ADzei%C2%ADten,-Uhrzeit)**

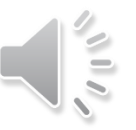